Forschungsdatenzentrum

provided by Research Papers in Economics

**DE** 

der Bundesagentur für Arbeit im Institut für Arbeitsmarktund Berufsforschung

# FDZ-Methodenreport 02/2011

Methodische Aspekte zu Arbeitsmarktdaten

# **Gewichtung des Scientific Usefiles des IAB-Betriebspanels 2007**

Methodenbeschreibung

**Nikolai Tschersich, Dr. Martin Pfister, Agnes Fischer**

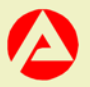

**Bundesagentur für Arbeit** 

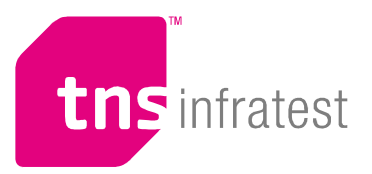

# **Gewichtung des Scientific Usefiles des IAB-Betriebspanels 2007**

**Methodenbeschreibung** 

Vorgelegt von

 **TNS Infratest Sozialforschung, München** 

 **Nikolai Tschersich, Dr. Martin Pfister, Agnes Fischer** 

München, 10. Januar 2011 tn/67.04.111158

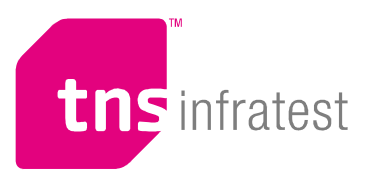

### **1. Ausgangslage**

Wissenschaftlich interessierte Nutzer haben bisher keinen direkten Zugriff auf die Daten des IAB-Betriebspanels. Dies ist aus Datenschutzgründen nicht möglich, da bei Betriebsdaten das Reidentifikationsrisiko zu groß ist. Insbesondere Großbetriebe können durch Kombination weniger Merkmale wie Beschäftigtenzahl, Branche und Bundesland sehr leicht identifiziert werden. Möchten Wissenschaftler die Daten des IAB-Betriebspanels nutzen, so ist dies bisher nur über das FDZ der BA im IAB mittels Gastaufenthalten vor Ort oder Datenfernverarbeitung möglich.

Aus diesem Grund wird im IAB derzeit die Anonymisierbarkeit von Paneldaten zur Erstellung von Scientific-Use-Files untersucht. Dabei wurden mithilfe der Multiplen Imputation synthetische Datensätze der Erhebungswelle 2007 erzeugt. Dieses Vorgehen stellt sicher, dass einerseits einzelne Betriebe nicht identifizierbar sind, andererseits aber die gleichen Untersuchungen durchgeführt werden können wie mit den Originaldaten. Die am Ende öffentlich zugänglichen Daten bestehen aus imputierten und synthetischen Werten; eine Identifizierung einzelner Befragungsteilnehmer ist so gut wie unmöglich.<sup>1</sup> Der Nutzer erhält 25 synthetische Datensätze, die in ihrer Struktur untereinander und mit dem Originaldatensatz identisch sind. Für die Auswertung müssen die Endergebnisse über die 25 synthetischen Datensätze gemittelt werden.

Um auch deskriptive Auswertungen durchführen zu können, sollen die synthetischen Datensätze gewichtet werden. Die Gewichtung dient in erster Linie der Korrektur des disproportionalen Stichprobenansatzes. Darüber hinaus werden im Rahmen der Gewichtung eventuelle Verzerrungen durch disproportionale Ausfälle bereinigt. Die Gewichtung des IAB-Betriebspanels erfolgt grundsätzlich in Form einer Hochrechnung auf die Grundgesamtheit.<sup>2</sup>

Das Verfahren der Querschnittsgewichtung beim IAB-Betriebspanel ist sehr aufwändig. Würde man den gleichen Aufwand bei jedem der 25 Datensätze betreiben, so würde dies den vorgegebenen Zeit- und Kostenrahmen sprengen. Aus diesem Grund haben sich das IAB und TNS Infratest gemeinsam auf ein vereinfachtes Vorgehen verständigt, das deutlich weniger Zeit pro zu gewichtendem Datensatz in Anspruch nimmt und damit auch die Kosten begrenzt hält. Die damit verbundenen Unschärfen erscheinen in der derzeitigen Phase des Projekts "Scientific Usefile für das IAB-Betriebspanel" vertretbar.

Um mit Hilfe eines Vergleichs feststellen zu können, welche Auswirkungen das veränderte Gewichtungs- und Hochrechnungsverfahren auf die hochgerechneten Daten hat, wurde auch der normale Querschnittsdatensatz der Erhebungswelle 2007 auf diese Art und Weise gewichtet. Somit wurden insgesamt 26 Datensätze in das geänderte Gewichtungsverfahren einbezogen.

 $\frac{1}{1}$ Näheres zur Methode siehe http://www.iab.de/138/section.aspx/Projektdetails/k040805x12.

<sup>2</sup> Detaillierte Ausführungen zur Stichprobenziehung und zum Hochrechnungsverfahren beim IAB-Betriebspanel können dem Methodenbericht 2008 entnommen werden.

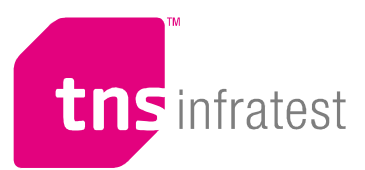

# **2. Konkretes Vorgehen bei der Gewichtung der synthetischen Datensätze**

Im Folgenden werden die Gewichtungsschritte für die synthetischen Datensätze beschrieben. Jeder der 26 zu gewichtenden Datensätze hat folgende vier Schritte durchlaufen:

- 1. Im ersten Gewichtungsschritt wurden die neuen Betriebe der Ergänzungsstichprobe auf die Sollstruktur der neu gegründeten Betriebe (lt. Bundesagentur für Arbeit) gewichtet und hochgerechnet. Die Gewichtung und Hochrechnung der Neugründungen erfolgte über Ost- und Westdeutschland und die Beschäftigtengrößenklassen. Dies ist das Vorgehen bei der normalen Querschnittsgewichtung und wurde auch hier für die synthetischen Datensätze entsprechend angewandt. Um jedoch die Notwendigkeit manuellen Eingreifens möglichst zu begrenzen, wurden die oberen drei Größenklassen von vornherein zu der Klasse 500+ zusammengefasst.<sup>3</sup>
- 2. In einem zweiten Schritt wurde die Anzahl der Betriebe getrennt für Westdeutschland und Ostdeutschland auf die Sollstruktur laut BA gewichtet und hochgerechnet. Dies erfolgt auf Basis der Schichtungsmatrix (Branche x Betriebsgröße). Bei der normalen Querschnittsgewichtung erfolgt dieser Gewichtungsschritt hingegen pro Bundesland. Durch das Herausnehmen der Gewichtung auf Bundeslandebene sowie die Größenklassenzusammenfassung wurde auch hier die Notwendigkeit des manuellen Eingriffs auf ein Minimum begrenzt.
- 3. In einem dritten Schritt musste die Disproportionalität, die durch die Aufstockungsstichprobe im Verarbeitenden Gewerbe in Ostdeutschland entsteht, korrigiert werden. Im Unterschied zur normalen Querschnittsgewichtung erfolgte die Gewichtung nicht in den einzelnen Schichtungszellen pro Bundesland (Betriebsgrößenklassen x Branchen des Verarbeitenden Gewerbes), sondern nur an den Korrekturrändern.
- 4. In einem vierten Schritt wurde die Randverteilung über Branche, Betriebsgrößenklasse (500+) und Bundesland kontrolliert und angepasst.

Nach jedem Gewichtungsschritt wurde der errechnete Faktor für diese Betriebe als Eingangsfaktor für den nächsten Gewichtungsschritt verwendet. Um die verschiedenen Anforderungen der Gewichtung zu erfüllen, wurden die einzelnen Gewichtungsschritte iterativ durchgeführt bis die bestmögliche Anpassung erreicht wurde.

Nach dem vierten Schritt wird die Struktur der Betriebe über Betriebsgrößenklassen, Branchen und Bundesländer richtig abgebildet.<sup>4</sup> Es steht damit ein betriebsproportionaler Gewichtungsfaktor zur Verfügung.

Darüber hinaus wurde eine reine beschäftigtenproportionale Gewichtung durchgeführt. Anders als bei der normalen Querschnittsgewichtung, wo aus Gründen der Benutzerfreundlichkeit ein

 3 Bei allen weiteren Schritten wurden ebenfalls die oberen drei Größenklassen zu der Klasse 500+ zusammengefasst. 4

Der für das IAB-Betriebspanel übliche fünfte Schritt (Beschäftigtenanpassung) entfällt für die Gewichtung der synthetischen Datensätze.

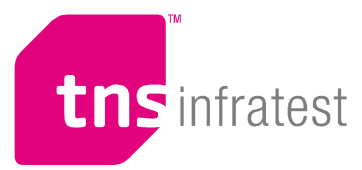

Gewichtungsfaktor zur Verfügung steht, handelt es sich hierbei um einen zweiten Gewichtungsfaktor.

Für die beschäftigtenproportionale Gewichtung wurden die gleichen Gewichtungsschritte wie für die betriebsproportionale Gewichtung durchgeführt. Als Sollzahlen, an die die Nettostruktur angepasst werden musste, dienten dabei allerdings nicht die Anzahl der Betriebe, sondern die Anzahl der sozialversicherungspflichtig Beschäftigten.

#### **3. Vereinfachtes Vorgehen bei der Gewichtung des Scientific Use Files**

Das hier angewandte Gewichtungs- und Hochrechnungsverfahren für die synthetischen Datensätze ist dem Verfahren für den regulären Querschnittsdatensatz in seinen Grundzügen sehr ähnlich. Da es jedoch weder zeitlich noch finanziell vertretbar wäre, für die insgesamt 26 Datensätze exakt analog zur regulären Gewichtung vorzugehen, wurde gemeinsam mit dem IAB nach Vereinfachungsmöglichkeiten gesucht. Im Vergleich zur regulären Gewichtung unterscheidet sich das hier dargestellte Verfahren in folgenden zwei Punkten:

- 1. In der Gewichtung selbst
- 2. Im nachgelagerten Prozess der Validierung

#### 1. Unterschiede bei der Gewichtung selbst

Bei der regulären Querschnittsgewichtung besteht die Anforderung, in einem Gewichtungsfaktor die Struktur der Betriebe über Betriebsgrößenklassen, Branchen und Bundesländer richtig abzubilden und gleichzeitig eine Hochrechnung der sozialversicherungspflichtig Beschäftigten zum Stichtag auf Bundeslandebene vorzunehmen. In einem fünften Gewichtungsschritt wird deswegen bei der regulären Querschnittsgewichtung die Anpassung der sozialversicherungspflichtig Beschäftigten vorgenommen. Dabei wird darauf geachtet, dass trotz der Anpassung der Zahl der sozialversicherungspflichtig Beschäftigten die Anzahl der Betriebe über Betriebsgrößenklassen, Branchen und Bundesländer erhalten bleibt. Dieser Gewichtungsschritt ist sehr zeitintensiv. Um die Kosten überschaubar zu halten, wurde deswegen für die synthetischen Datensätze auf diesen Schritt verzichtet und zunächst eine reine betriebsproportionale Gewichtung durchgeführt. Zusätzlich wurde – wie oben beschrieben - eine beschäftigtenproportionale Gewichtung durchgeführt.

Wie ebenfalls bereits oben dargestellt, wurden darüber hinaus an einigen Stellen von vorne herein Zellen zusammengefasst, um die Notwendigkeit manuellen Eingreifens möglichst zu begrenzen. Insbesondere wurden die oberen drei Größenklassen zu einer Größenklasse 500+ zusammengefasst und auf eine differenzierte Gewichtung auf Bundeslandebene verzichtet.

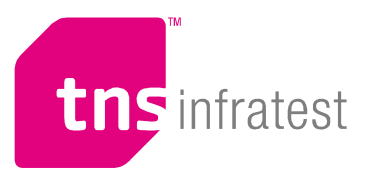

#### 2. Unterschiede bei der Validierung der Daten

Das komplette Verfahren der regulären Querschnittsgewichtung beim IAB-Betriebspanel ist nach dem fünften Gewichtungsschritt (Beschäftigtenanpassung) aber noch nicht abgeschlossen. Durch die Gewichtung und Hochrechnung in Verbindung mit Zahlenangaben können unplausible Werte entstehen. Diese Ausreißer können Ergebnisse verzerren und Entwicklungen im Vergleich zum Vorjahr unplausibel werden lassen. Nach der ersten ausführlichen Ausreißeranalyse und Korrektur durch TNS Infratest Sozialforschung läuft der Gewichtungsprozess in der oben beschriebenen Weise ein zweites Mal durch. Erst dann werden die vorläufigen Querschnittsdatensätze zur weiteren Überprüfung an die auswertenden Institute der Länder und an das IAB weitergegeben.

Die Länderinstitute prüfen mit den vorläufigen Daten und Tabellen des IAB-Betriebspanels, inwieweit die hochgerechneten Werte mit den Werten des Vorjahres oder mit Werten aus anderen Datenquellen übereinstimmen. Mittlerweile haben die Länderinstitute das bei TNS Infratest Sozialforschung bewährte Verfahren übernommen und prüfen bei unplausiblen Abweichungen zum Vorjahr oder zur amtlichen Statistik mit eben diesem Verfahren, ob Ausreißer in den Daten zu finden sind. Die Institute melden ihre Validierungsergebnisse und Korrekturvorschläge an TNS Infratest Sozialforschung zurück. Teilweise geht es darum, einen Ausreißer zu korrigieren, teilweise müssen Veränderungen im Vergleich zum Vorjahr durch intensive Analysen der Vorjahresdaten und der aktuellen Daten nachvollzogen und mögliche Korrekturen erarbeitet werden. Ist die Bearbeitung dieser Rückmeldungen abgeschlossen, wird die Querschnittsgewichtung ein drittes Mal durchgeführt. Erst dann ist beim regulären Verfahren die Querschnittsgewichtung abgeschlossen.

Der erste Schritt der Validierung, die Ausreißersuche und erste Neugewichtung durch TNS Infratest, könnte theoretisch unter enormem Aufwand für alle 25 synthetischen Datensätze durchgeführt werden. Für die Durchführung des zweiten Schritts, die Validierung durch die verschiedenen beteiligten Institute und die darauf folgende nochmalige Gewichtung, besteht kaum eine Realisierungschance.

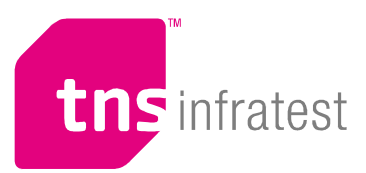

#### **4. Anwendung der Gewichtungsfaktoren**

Für die Analysen stehen zwei verschiedene Gewichtungsfaktoren bereit, die in Abhängigkeit vom Forschungsinteresse eingesetzt werden müssen. Diese sind der betriebsproportionale und der beschäftigtenproportionale Gewichtungsfaktor.

Der **betriebsproportionale Gewichtungsfaktor** (gew\_bet) dient zur Hochrechnung auf Betriebe; der Faktor repräsentiert die Anzahl der Betriebe, für die der jeweilige Fall in der Nettostichprobe steht. Er ermöglicht Auswertungen auf Betriebsebene. Mögliche Fragestellungen sind z. B.: "In wie viel Prozent der Betriebe gilt ein Branchentarifvertrag?" oder "Wie viel Prozent der Betriebe beschäftigen Leiharbeitnehmer?".

Der **beschäftigtenproportionale Gewichtungsfaktor** (gew\_besch) dient zur Hochrechung auf Beschäftigte. Er ermöglicht Auswertungen auf Beschäftigtenebene. Dabei repräsentiert der Hochrechnungsfaktor die Anzahl der Beschäftigten im Betrieb. Mögliche Fragestellungen sind z. B.: "Wie viel Prozent der Beschäftigten arbeiten in einem Betrieb, in dem ein Branchentarifvertrag gilt?" oder "Wie viel Prozent der Beschäftigten arbeiten in einem Betrieb, der Leiharbeiter beschäftigt?".

Antworten auf derartige Fragen erhält man, in dem man den Scientific Use File wahlweise mit dem betriebsproportionalen bzw. dem beschäftigtenproportionalen Faktor gewichtet.

Für die Errechnung von Beschäftigtenzahlen aus offenen Angaben zu Beschäftigten (z. B. die Anzahl der Arbeiter und Angestellten aus Frage 1) muss mit Anteilen gerechnet werden. Dieser Zwischenschritt ist nötig, da im beschäftigtenproportionalen Gewichtungsfaktor die Anzahl der sozialversicherungspflichtig Beschäftigten berücksichtigt sind.

Wenn beispielsweise die Anzahl der Arbeiter und Angestellten in Deutschland ermittelt werden soll, muss in einem ersten Schritt der ungewichtete Anteil der Arbeiter und Angestellten an den sozialversicherungspflichtig Beschäftigten pro Betrieb berechnet werden. Das Ergebnis erhält man durch anschließendes Aufsummieren dieser Anteile über alle Fälle (gewichtet mit dem beschäftigtenproportionalen Gewichtungsfaktor).

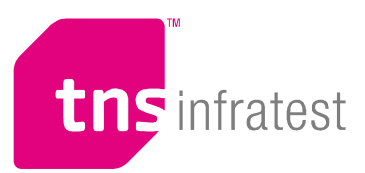

## **5. Vergleich der hochgerechneten Eckwerte mit den Sollstrukturen**

Im Folgenden sind einige Anpassungen an die Sollstrukturen nach der Gewichtung abgebildet. Datenbasis sind die 25 synthetischen Datensätze, die für die untenstehenden Auswertungen gemittelt wurden. Wie zu sehen ist, sind die Anpassungen insgesamt sehr gut.

#### **Anzahl der Betriebe auf Bundeslandebene**

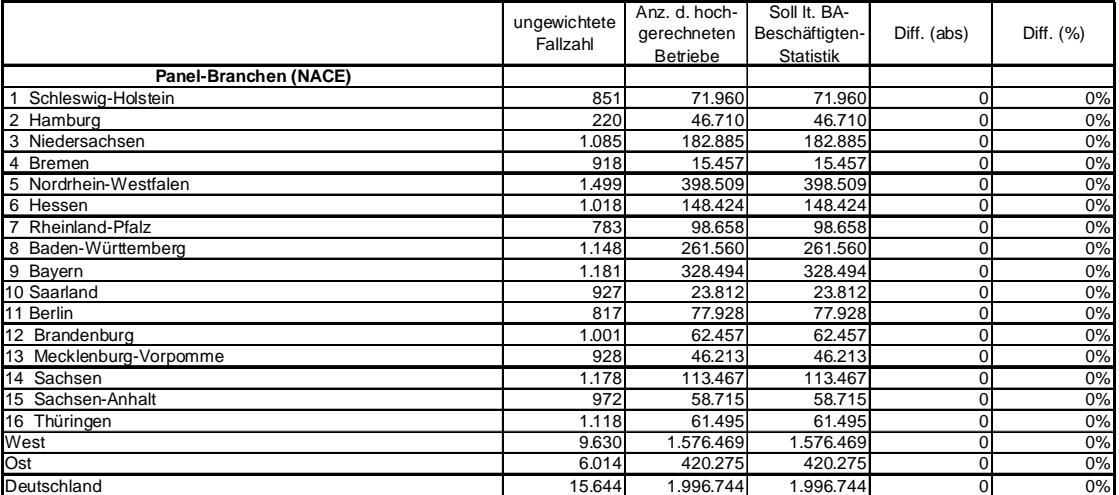

#### **Anzahl der Betriebe nach Branchen**

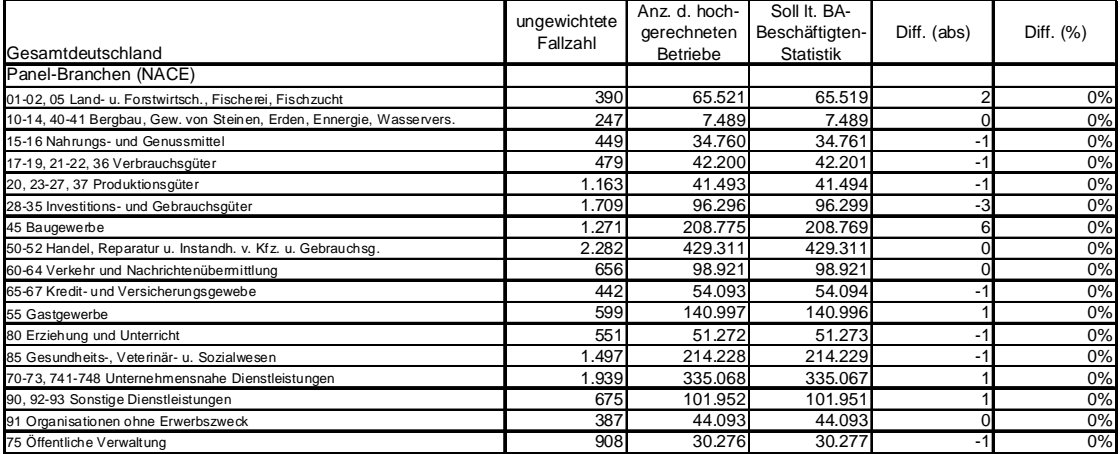

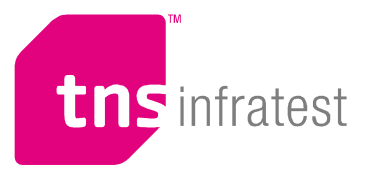

#### **Anzahl der Betriebe nach Betriebsgrößenklassen**

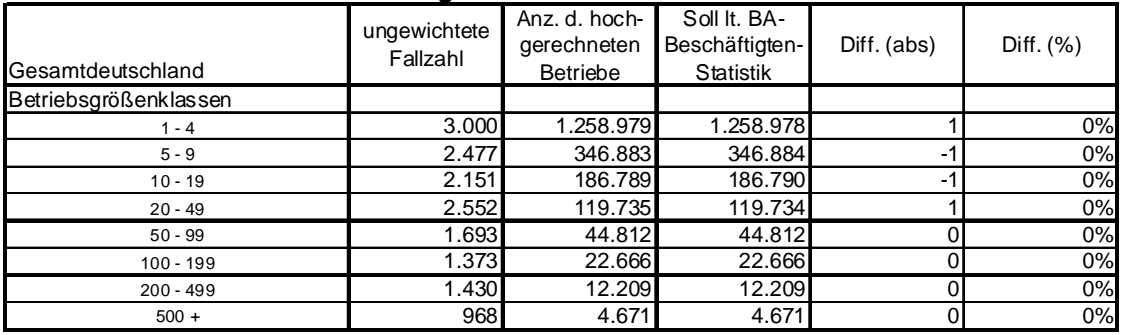

#### **Anzahl der Beschäftigten auf Bundeslandebene**

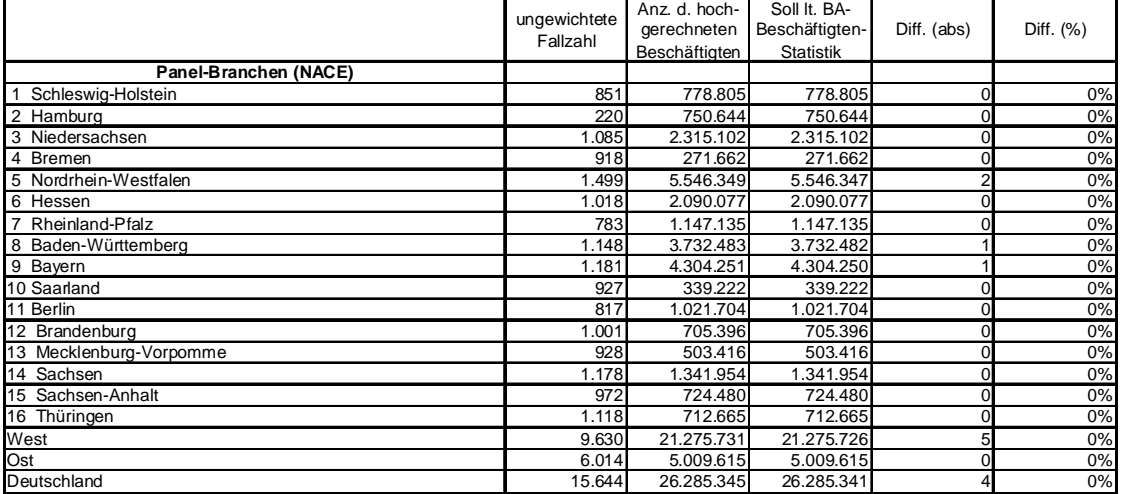

#### **Anzahl der Beschäftigten nach Branchen**

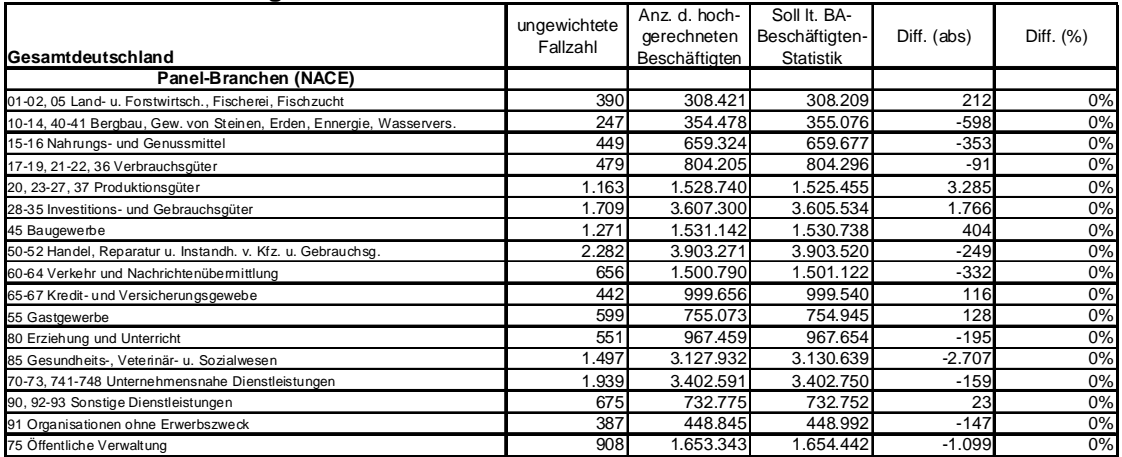

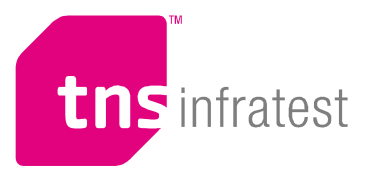

# **Anzahl der Beschäftigten nach Betriebsgrößenklassen**

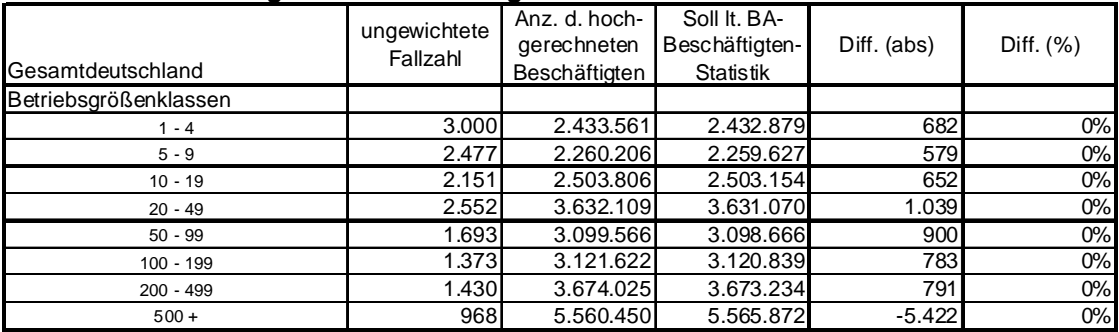

# Impressum

**FDZ-Methodenreport 2/2011**

#### Herausgeber

Forschungsdatenzentrum (FDZ) der Bundesagentur für Arbeit im Institut für Arbeitsmarkt- und Berufsforschung Regensburger Str. 104 90478 Nürnberg

### Redaktion Stefan Bender, Dagmar Herrlinger

# Technische Herstellung Dagmar Herrlinger

Rechte Nachdruck - auch auszugsweise - nur mit Genehmigung des FDZ gestattet

# Bezugsmöglichkeit

http://doku.iab.de/fdz/reporte/2011/MR\_02-11.pdf

# Internet http://fdz.iab.de/

# Rückfragen zum Inhalt an:

Nikolai Tschersich, TNS Infratest Sozialforschung GmbH Landsberger Str. 284 80687 München Telefon: +49 (0)89 5600-1954 E-Mail: nikolai.tschersich@tns-infratest.com